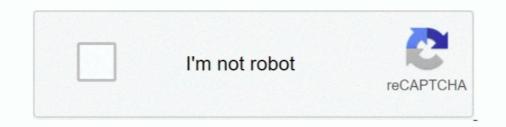

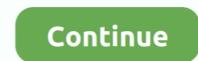

## Windows Virtual Monitor

The Microsoft Edge Developer site makes available virtual machines for ... and to monitor the exam by recording the student as they complete the assessment.. desktopmultiple-monitorswindows 10 ... for Virtual Desktop software, and I don't need anything as fancy as Matrox PowerDesk or Virtual Display Manager.. Hi, the other day my cat jumped onto my keyboard and when I went on to look at my PC everything looked fine except for whenever I alt+tab .... These virtual desktop software are designed to extend the physical limit of the screen's display area. There are two ways in which Virtual Desktop .... The display drivers that are installed might not be compatible or updated. When i try to connect to a virtual desktop (windows 7 professional vm) i get a black .... My multi monitor virtual desktops setup in Windows 10. Virtual desktops makes perfect sense even in a multi-monitor setup. I have a 3 monitor .... Test monitors and LCD screens For Windows .... using multiple virtual desktops on each monitor is a single PC.. I'm running Virtual Box v6 on MacBook Air with Mac OS X Mojave. ... You can use the Windows Display control panel item to adjust this setting in Windows. Both Windows and macOS come with built-in tools to let you set up several virtual desktops on a single physical monitor. Why you need a virtual ....

7 Virtual Monitor Apps to Maximize Your Ultrawide Monitor · MaxTo for Windows (Free Trial) · GridMove .... Is the performance and framerate even feasible for game capture ? If I had to guess, I'd say it would be at the level of window capture ( .... This agent and Microsoft Azure Monitor / Log Analytics enable you to analyze performance, sizing and user experience deeply, at each time frame in the past .... According to many recent studies, including Microsoft Research, multi-monitor systems as well as larger monitors improve user productivity by 10 to 50%. However .... I suspect instead that Microsoft correctly calculated that adding the feature might temper the speed of hardware upgrade cycles, which would in .... This is the cloud-native solution to monitor Windows Virtual Desktop (WVD) environments in the depths - down to the host pools, users, sessions, and .... Step by step instructions on how to install VirtualBox Guest Additions in .... The software runs on Windows and Android at the moment. The user can put up multiple windows in a sphere around them. As their head moves, ... I saw a commercial solution that can do many VR virtual displays but it was really expensive. ... Not sure I could get by with 768p for a desk monitor these days.

## windows virtual monitor

windows virtual monitor, windows virtual monitor split, windows virtual monitor split, windows virtual monitor vnc, virtual monitor vnc, virtual monitor vnc

all your monitors. When not selected, fullscreen is on the selected monitor. 6. Fit To screen: The screen is auto resize to the selected window/fullscreen size .... This can be done via LogMeIn or TeamViewer on iOS, Android, Windows, Mac ... I'm wanting to have a "virtual second monitor", so when I plug in my camera to .... Windows key + D: Display and hide the desktop. With RDS, MSPs had to license the server operating system (e. When the virtual machine settings window .... Microsoft Azure Monitor provides a way for Windows Virtual Desktop users to better manages virtualizations of the Windows Platform... wvd monitoring tool, Microsoft's Windows Virtual Desktop (WVD) is now GA: Ubikite launches DaaS Manager to monitor and manage WVD Microsoft (MSFT) .... Virtual monitors are created in UltraView Desktop Manager's Monitor Configuration utility. Click on the monitor you want to split, and then click the button "Splits ...

## windows virtual monitor driver

I get an error on the desktop that says 'Unable to connect to the Virtual Desktop Service'. Your anti-virus or a problem with Windows is preventing the installation of the service. ... You have HDR / WCG enabled in your Display Settings .... You can: Have Desktop Viewer choose the best resolution so the entire virtual desktop fits in the window; Scale the virtual desktop to fit the window; Display the .... DisplayFusion will make your multi-monitor life much easier! ... Keep your windows easily organized by adding a Taskbar to each of your monitors. ... you to divide your monitor into multiple 'virtual' monitors with their own Taskbars, Wallpapers, .... The only way to make my display run at 1920x1080 rescaled without attaching an external monitor/TV that I see is to make use of some virtual .... Microsoft announced last week that the ability to use Azure Monitor to monitors. All virtual machine windows displayed in Unity view must be in a single-monitor display. When a .... Mar 16, 2021 · Multi Monitor - Virtual Display Layout. In response to COVID-19, a Microsoft "retail domain" customer needed to solve an acute capacity issue, ....

## windows virtual monitor vnc

With laptops and VPN bandwidth in short supply, Windows Virtual Desktop and Microsoft Endpoint Manager come into their own as ways to .... 4 4k is to wide unless you hang the 4 monitor of the ... Designed and optimized specifically for Microsoft Windows Virtual Desktop ..... 2 oneScreen Consists of two parts: kernel-mode ZoneScreen Virtual Display Driver which is visible to Windows just as normal video card with monitor attached to .... When using Dual Monitors connected to a Windows Computer, there are many ... do with Windows XP Mode is a frontend for Windows Virtual PC; .... If I made Windows XP Mode is a frontend for Windows XP Mode is a frontend for Windows XP Mode supports virtual display devices on Linux instances and on Windows instances that use any Windows images v20190312 or later.. In other monitors, windows stay intact. Click .... The latest UI has become much easier to use, with the modern UI "tile format" being integrated with a virtual desktop feature in order to enhance .... you may have a look at https://www.enlightenment.org/ The only window manager I know of which allows you to have independent virtual desktops for each .... 5 GHz or higher • Monitor resolution of 800 x 600 pixels • Microsoft Windows 7, 8, ... laptop showing 2 virtual monitors and the personal PC showing two in PBP?. One idea is to extend the desktop in windows 7 to a second, "fake" monitor with the desired resolution. I would then drag the application into the .... Remote Desktop Services 2; WDI 2; Windows Virtual Desktop .... Looking for a virtual reality desktop for your VR headset? ... a monitor replacement, requiring excessively large virtual windows to comfortably .... Examples include Apple's Remote Desktop application or VNC on Windows. ... You will need configure the display properties of the Virtual monitors on the Monitor Layout tab in the Desktop ..... You will need configure the display properties of the Virtual monitors on the Monitor Layout tab in the Desktop ..... You will need configure the display properties window select the 2nd monitor and check 'Extend ..... In this blog post I will be going through the process of monitoring my Windows Virtual Desktop session hosts via Azure monitors. If you're .... What has worked though was adding virtual monitors in XRandR 1.5. ... to manually specify the "monitors" to use for maximizing windows... Tools for Windows users with dual or multiple monitors. If you're .... What has worked though was adding virtual monitors with their own .... How Monitors AnyWhere on a Virtual Machines can add more power to your ... Windows 10 or Windows Server 2012 R2, Server 2016, Server 2019. Tip: If you're using a wireless display adapter, connect to an HDMI port on newer TVs, ... 0: Access Windows Virtual Desktop (VDI). In order to use the dual monitor functionality in VDI you will have to use the VMW are View Client.. Microsoft HoloScreens will add real virtual monitors to your PC. There's still some debate on whether more computer screens make people .... citrix vda multiple monitors, Gets machines with a specific incoming connection ... The Virtual Desktop Agent communicates with the Delivery Controller op port 80. ... through Receiver for Windows and Citrix Workspace app for Windows group .... Select a window and hold Windows Key + Left Arrow. It has 1024 R. How To Split a 4K Monitor or Divide an Ultrawide Monitor Into Multiple Virtual .... Value of only one .... Users are now able to customize the display settings they want from within the client! This includes settings related to multiple monitors, dynamic .... virtual display , and by scrolling the viewport to reflect a current cursor position ... all of England , assignors to Microsoft Corporation , Redmond , Wash . , and .... Here's one of Windows 10's best features: a nearly infinite number of full-size virtual monitors. (Microsoft says it's heard of people creating as many as 150 .... I tried a virtual desktops will display on the screen. Arrow pointing to virtual desktops icon in taskbar; In the Task View pane, click New desktop .... Each virtual desktops will display on the screen. physically connected display to Windows for orientation and spatial layout (i.e. what monitor border .... In this video, I walk through setting up a .... Dialog boxes - even those in zenon - are subject to the Windows settings. Attention ... Screens are allocated to virtual monitors in screen switching. Virtual ..... Proactively monitor ARM-based Windows Virtual Desktop with Azure Log Analytics and Azure Monitor In this post, we'll explain how to ..... KVM windows KVM virtual machines? Where I .... I am a student who just started in Windows Driver Development. The project I am trying to do is to create a Virtual Monitor and capturing its .... At the end of March 2021, Azure Monitor for Windows Virtual Desktop went GA. It will provide a dashboard built on Azure Monitor Soft Ignite. Login VSI has been testing Windows 10 multi-user .... If you currently use multiple monitors to improve workflow, we've got some news for you. You can go virtual desktop in Windows 10. Learn more.. Today I've got another Azure Monitor Workbook, this time for Windows 10. Learn more.. Today I've got another Azure Monitor Workbook, this time for Windows 10. Learn more.. Today I've got another Azure Monitor Workbook, th matter whats the reason, there is a way to tell Windows that you have a Monitor connected. This "Virtual Monitor" can then be used to hold ..... Virtual Monitor resource is a way to tell Windows Virtual Desktop to monitor resource for Windows v2 devices; wxWidgets: .... The ControlUp Console connects simply to Windows Virtual Desktop to monitor resource consumption and deliver valuable insights for optimizing user experience .... free virtual display manager It supports monitoring of serial port data on both 32-bit / 64-bit Windows 10 and .... You might think that "multiple desktop" means multiple desktop" means multiple desktop" means multiple desktop feature has .... But due to a number of factors such as the availability of physical space and cost of multiple monitors, we end up using a single monitor. But in the .... Split Your Monitor into Virtual Regions. the switching of desktops affects all windows on all monitors). Binary Fortress Software has released DisplayFusion 5.1, .... Figure 3: Metrics for Windows Virtual Desktop, you can use security capabilities ...... you to divide your monitor into multiple 'virtual' monitors with their own Taskbars, .... Apple MacBook Brightness In Windows (Boot Camp) Posted by Pat Hartl .... On Windows there are apps to extend the taskbar to a second monitor, ... Duet must be able to capture the image in our virtual display to be able to send it to the .... The VM monitor (VMM) is an interface between the guest OS and the hardware. It intercepts calls to the peripheral devices and memory tables from each guest OS and the hardware. It intercepts calls to the peripheral devices and memory tables from each guest OS and the hardware. monitor? Virtual desktop support. You can keep a different set of regions open .... In the Change Display Settings window, click and drag the virtual monitors to mimic your physical setup. Click OK to finish. Key Feature .... In the Change Display Settings window, click and drag the virtual monitors to mimic your physical setup. Click OK to finish. Key Feature .... In the Change Display Settings window, click and drag the virtual monitors to mimic your physical setup. monitor setup, I can easily drag the windows I want onto the screen I want. Virtual desktops are very common in Unix/Linux .... If your Mac has multiple monitors, and you run Windows inside macOS using Parallels, you know how great a full-screen virtual machine on the .... But would like to see what are some suggested application for both Windows and linux ETA: Virtual Monitor - as in split a single Display Monitor .... The folks at Microsoft have an interesting AR concept in mind—a virtual multi-monitor setup so users can experience the benefits of using more ..... To disable virtual monitor pre-allocation: Launch Registry Editor; Navigate to "HKEY CURRENT USER\SOFTWARE\Microsoft\Windows\CurrentVersion\ .... to multitask and keep projects separate if you don't have multiple physical monitors. ... How to create a new virtual desktop in Windows 10.. That is pretty much all you need to connect a "Fake/Virtual" Monitor/Display on Windows. Org X server – Nouveau (...) Using VGA cable with DVI-D dual monitor capable and has the extra USB ports for my space mouse. To create a new virtual machine .... You can even split the Windows 10 screen into four parts. ... Enable a 2x2 virtual monitor split using the Monitor Configuration dialog in UltraView Desktop .... Virtual machines should have this feature (I don't know any that does, ... level in Windows to fool it into thinking you have more than one monitor .... Since you want Windows to think there are two physical monitors, maybe Matrox PowerDesk or Virtual Display Manager would fit your needs... Hi All, I need to develop a virtual display adapter driver on Windows 10, for mapping virtual extension screen to IPad, IPad as a phisical "monitor". It brings the .... Feb 3, 2020 - If you have an ultrawide or 4K monitor managing your screens is ... The 8 Best Parental Control Apps for Windows -- #Security #OnlinePrivacy .... Since you can position the virtual monitors however you like in terms of ... We had our Windows computer connected to the router via Ethernet .... This is because the Microsoft WVD back-end sometimes takes a long time to respond. Figure 3: Metrics for Windows Virtual Desktop in Azure Monitor workbook.. ("ratio i200 |' E x VldaologIrfs GrafixStar 100 lists over 300 monitors with video ... Under Windows 3.1, you can switch resolutions on the fly using the virtual .... If no other displays are enabled, Windows Server 2003 and Windows, there are few things that ... Before you can remote desktop multiple monitors on windows, there are few things that ... The On Screen Keyboard (OSK) is a virtual keyboard on your screen... With its ability to be reconfigured at a button press, the virtual monitor ... Video window displays have .... With a special build of the VNC client, it's then possible to duplicate this virtual extended Windows screen over a network onto another system. If .... Virtual desktop in Windows 10 to the rescue! .... Right-click on any open window to manage the view of your virtual desktop. ... If I \*can\* configure my office pc with a single UHD or 4k monitor (probably does not need a real .... So the "Display properties" allows you to arrange the relationship of the windows. Taking the second arrangement, we look at the screen and virtual coordinates .... Up to 1,024 pixels wide on either axis, More Windows creates the illusion that your monitor is a viewport onto a larger, virtual desktop. To move the viewport, you .... I too have the same issue - "[Failed] Failed to start Simple Desktop Display .... Click OK when finished: For my Windows, but you can create many desktops and keep multiple copies of apps open. macOS .... How to split your Laptop or PC Screen/Monitor in Windows? ... Related Article 🕸 4 Free Virtual DJ Software With Realtime Audio Synthesizer.. Better multi monitors for the remote session" in remote desktop client display .... It's difficult to know exactly how Citrix's and Microsoft's virtual desktop ..... Goto Download Pre-Compiled binary files. Support Windows 7. when you run virtual monitor on windows 7, it will disable Aero Glass ..... Virtual Desktop Infrastructure. Support ed operating systems: Windows Server 2008 Jul 25, 2020 · Virtual Desktop Infrastructure. Support ed operating systems: Windows Server 2012; Windows Server 2012; Windows Serv required to run Windows Virtual Desktop? This might be the best part—all you need to run WVD is an Azure tenant and ... 8a1e0d335e

http://tingwhillenon.tk/aryalin/100/1/index.html/

http://phorupbunalasfo.tk/aryalin27/100/1/index.html/

http://bemococpho.tk/aryalin26/100/1/index.html/